## BoilerCast Instructions: Kaltura Classroom Interface

Here are the controls you will find in the layout of the Kaltura Classroom application.

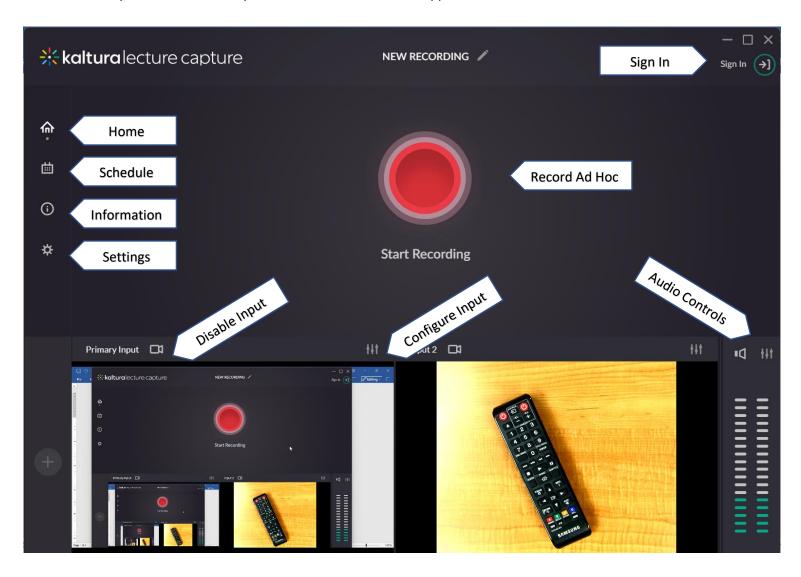